## **PyArmadillo: an alternative approach to linear algebra in Python**

Jason Rumengan <sup>†‡</sup>, Terry Yue Zhuo °, Conrad Sanderson <sup>†</sup>\*

- † Data61/CSIRO, Australia
- ‡ Queensland University of Technology, Australia
- $\diamond$  University of New South Wales, Australia
- <sup>∗</sup> Griffith University, Australia

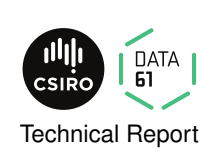

PyArmadillo is a streamlined linear algebra library for the Python language, with an emphasis on ease of use. It aims to provide a high-level syntax and functionality deliberately similar to Matlab/Octave [\[8\]](#page-6-0), allowing mathematical operations to be expressed in a familiar and natural manner. PyArmadillo provides objects for matrices and cubes, as well as over 200 associated functions for manipulating data stored in the objects. Integer, floating point and complex numbers are supported. Various matrix factorisations are provided through integration with LAPACK [\[2\]](#page-6-1), or one of its high performance drop-in replacements such as Intel MKL [\[6\]](#page-6-2) or OpenBLAS [\[12\]](#page-6-3).

While frameworks such as NumPy [\[5\]](#page-6-4) and SciPy [\[11\]](#page-6-5) are available for Python, they tend to be overly verbose and somewhat cumbersome to use in comparison to Matlab/Octave. From a linear algebra point of view, the issues include: **(i)** a focus on operations involving multi-dimensional arrays rather than matrices, **(ii)** nested organisation of functions which increases code verbosity (which in turn can lead to reduced user productivity), and **(iii)** syntax that considerably differs from Matlab. PyArmadillo aims to address these issues by primarily focusing on linear algebra, having all functions accessible in one flat structure, and providing an API that closely follows Matlab.

PyArmadillo relies on Armadillo [\[9,](#page-6-6) [10\]](#page-6-7) for the underlying C++ implementation of matrix objects and associated functions, as well as on pybind11 [\[7\]](#page-6-8) for interfacing C++ and Python. Due to its expressiveness and relatively straightforward use, pybind11 was selected over other interfacing approaches such as Boost.Python [\[1\]](#page-6-9) and manually writing C++ extensions for Python. Armadillo was selected due to its API having close similarity to Matlab, as well as previous success with RcppArmadillo, a widely used bridge between the R language and C++ [\[4\]](#page-6-10). PyArmadillo is open source software available under the permissive Apache License 2.0 [\[3\]](#page-6-11), making it useful in both open-source and proprietary (closed-source) contexts.

A short PyArmadillo based Python program is shown in Figure [1.](#page-1-0) An overview of the available functionality (as of PyArmadillo version 0.500) is given in Tables [1](#page-1-1) to [8.](#page-4-0) Table [1](#page-1-1) briefly describes the member functions and variables of the main matrix class; Table [2](#page-2-0) lists the main subset of overloaded Python operators; Table [3](#page-2-1) outlines matrix decompositions and equation solvers; Table [4](#page-2-2) overviews functions for generating vectors with various sequences; Table [5](#page-3-0) lists the main forms of general functions of matrices; Table [6](#page-4-1) lists various element-wise functions of matrices; Table [7](#page-4-2) summarises the set of functions and classes focused on statistics; Table [8](#page-4-0) lists functions specific to signal and image processing. Lastly, Table [9](#page-5-0) provides examples of Matlab/Octave syntax and conceptually corresponding PyArmadillo syntax.

PyArmadillo can be obtained from:

• **<https://pyarma.sourceforge.io>**

**If you use PyArmadillo in your research and/or software, we would appreciate a citation to this document. Citations are useful for the continued development and maintenance of the library. Please cite as:**

• Jason Rumengan, Terry Yue Zhuo, Conrad Sanderson. PyArmadillo: an alternative approach to linear algebra in Python. Technical Report, Data61/CSIRO, 2021.

```
from pyarma import *
A = mat(4, 5, fill.ones)B = mat(4, 5, fill.random)C = A * B * t()C.print("C:")
```
**Figure 1:** A short PyArmadillo based Python program.

<span id="page-1-1"></span><span id="page-1-0"></span>**Table 1:** Subset of member functions and variables of the *mat* class, the main matrix object in PyArmadillo.

| Function/Variable               | Description                                                                                 |  |
|---------------------------------|---------------------------------------------------------------------------------------------|--|
| .n_rows                         | number of rows (read only)                                                                  |  |
| n_cols.                         | number of columns (read only)                                                               |  |
| .n_elem                         | total number of elements (read only)                                                        |  |
| $[$                             | access the <i>i</i> -th element, assuming a column-by-column layout                         |  |
| [r, c]                          | access the element at row $r$ and column $c$                                                |  |
| .in_range(i)                    | test whether the <i>i</i> -th element can be accessed                                       |  |
| .in_range $(r, c)$              | test whether the element at row $r$ and column $c$ can be accessed                          |  |
| .reset()                        | set the number of elements to zero                                                          |  |
| $copy_size(A)$                  | set the size to be the same as matrix A                                                     |  |
| .set_size(n_rows, n_cols)       | change size to specified dimensions, without preserving data (fast)                         |  |
| .reshape(n_rows, n_cols)        | change size to specified dimensions, with elements copied column-wise (slow)                |  |
| .resize(n_rows, n_cols)         | change size to specified dimensions, while preserving elements & their layout (slow)        |  |
| .ones(n_rows, n_cols)           | set all elements to one, optionally first resizing to specified dimensions                  |  |
| .zeros(n_rows, n_cols)          | as above, but set all elements to zero                                                      |  |
| .randu(n_rows, n_cols)          | as above, but set elements to uniformly distributed random values in [0,1] interval         |  |
| .randn(n_rows, n_cols)          | as above, but use a Gaussian/normal distribution with $\mu = 0$ and $\sigma = 1$            |  |
| fill(k)                         | set all elements to be equal to $k$                                                         |  |
| .for_each(lambda val : )        | for each element, pass its value to a lambda function                                       |  |
| .is_empty()                     | test whether there are no elements                                                          |  |
| .is_finite()                    | test whether all elements are finite                                                        |  |
| .is_square()                    | test whether the matrix is square                                                           |  |
| $.is\_vec()$                    | test whether the matrix is a vector                                                         |  |
| .is_sorted()                    | test whether the matrix is sorted                                                           |  |
| .has_ $inf()$                   | test whether any element is $\pm\infty$                                                     |  |
| .has_nan()                      | test whether any element is not-a-number                                                    |  |
| iter(A)                         | iterator of matrix A                                                                        |  |
| iterator(A, i, j)               | iterator of matrix $A$ from the $i$ -th element to the $j$ -th                              |  |
| $col\_iter(A, i, j)$            | iterator of matrix A from the <i>i</i> -th column to the <i>j</i> -th                       |  |
| row_iter $(A, i, j)$            | iterator of matrix $A$ from the <i>i</i> -th row to the <i>j</i> -th                        |  |
| .print(header)                  | print elements, with an optional text header                                                |  |
| .save(name, format)             | store matrix in the specified file, optionally specifying storage format                    |  |
| .load(name, format)             | retrieve matrix from the specified file, optionally specifying format                       |  |
| [diag, k]                       | read/write access to k-th diagonal                                                          |  |
| [i, :]                          | read/write access to row i                                                                  |  |
| [:, i]                          | read/write access to column i                                                               |  |
| [a:b,:]                         | read/write access to submatrix, spanning from row <i>a</i> to row <i>b</i>                  |  |
| [:, c:d]                        | read/write access to submatrix, spanning from column $c$ to column $d$                      |  |
| [a:b, c:d]                      | read/write access to submatrix spanning rows $a$ to $b$ and columns $c$ to $d$              |  |
| [p, q, size(A)]                 | read/write access to submatrix starting at row $p$ and col $q$ with size same as matrix $A$ |  |
| [vector_of_row_indices, :]      | read/write access to rows corresponding to the specified indices                            |  |
| [:, vector_of_col_indices]      | read/write access to columns corresponding to the specified indices                         |  |
| [vector_of_indices]             | read/write access to matrix elements corresponding to the specified indices                 |  |
| .swap_rows $(p, q)$             | swap the contents of specified rows                                                         |  |
| .swap_cols $(p, q)$             | swap the contents of specified columns                                                      |  |
| .insert_rows(row, $X$ )         | insert a copy of X at the specified row                                                     |  |
| .insert_cols(col, $X$ )         | insert a copy of X at the specified column                                                  |  |
| .shed_rows(first_row, last_row) | remove the specified range of rows                                                          |  |
| .shed_cols(first_col, last_col) | remove the specified range of columns                                                       |  |
| . $min()$                       | return minimum value                                                                        |  |
| max()                           | return maximum value                                                                        |  |
| .index_min()                    | return index of minimum value                                                               |  |
| .index_max()                    | return index of maximum value                                                               |  |
|                                 |                                                                                             |  |

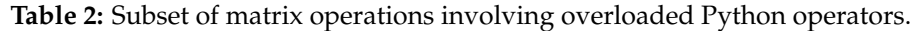

<span id="page-2-0"></span>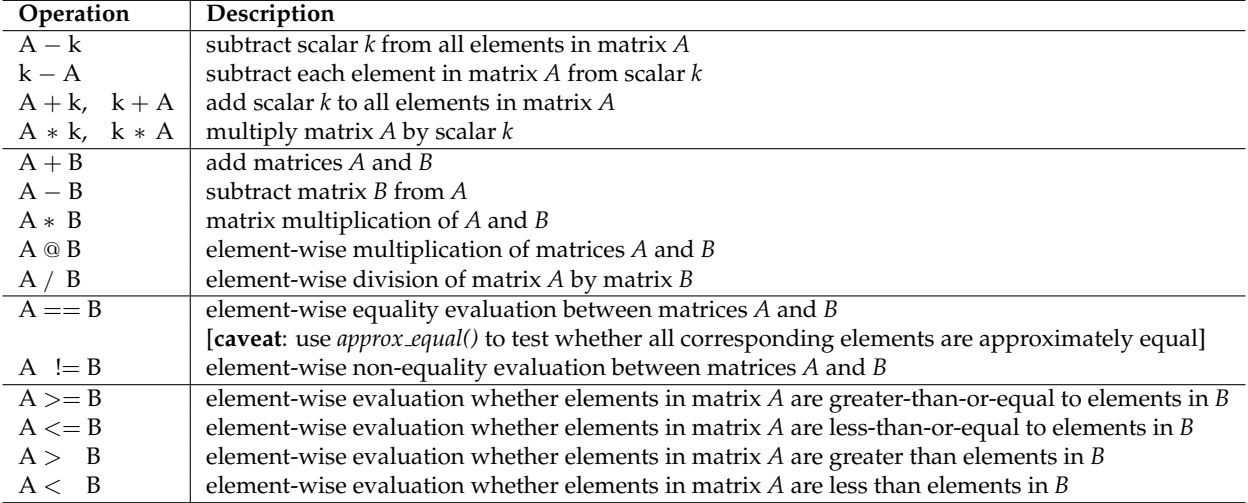

<span id="page-2-1"></span>**Table 3:** Subset of functions for matrix decompositions, factorisations, inverses and equation solvers.

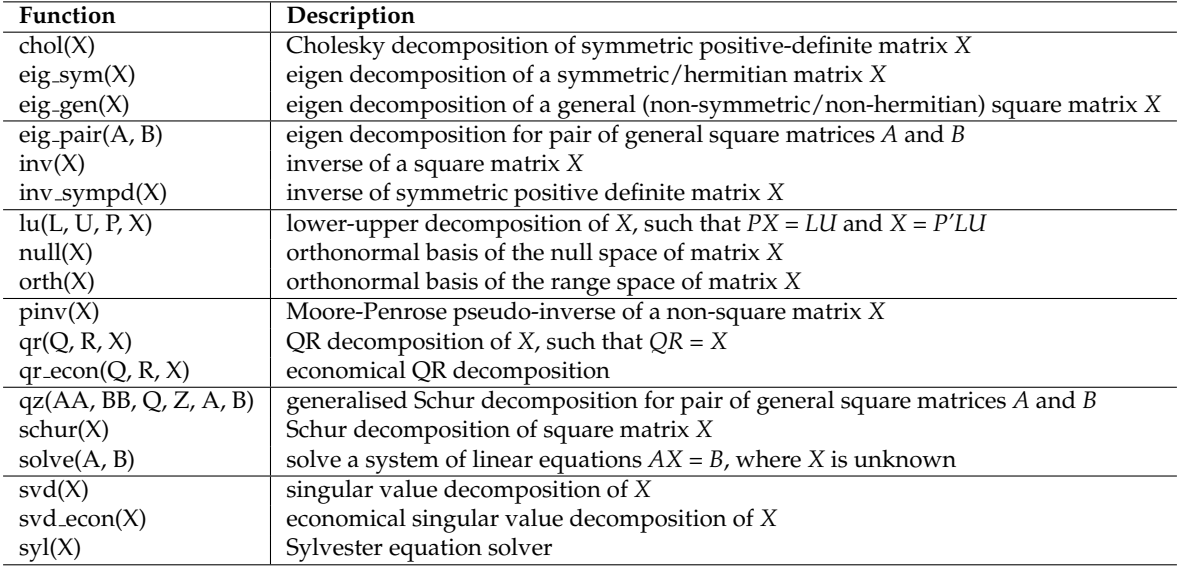

**Table 4:** Subset of functions for generating vectors and matrices, showing their main form.

<span id="page-2-2"></span>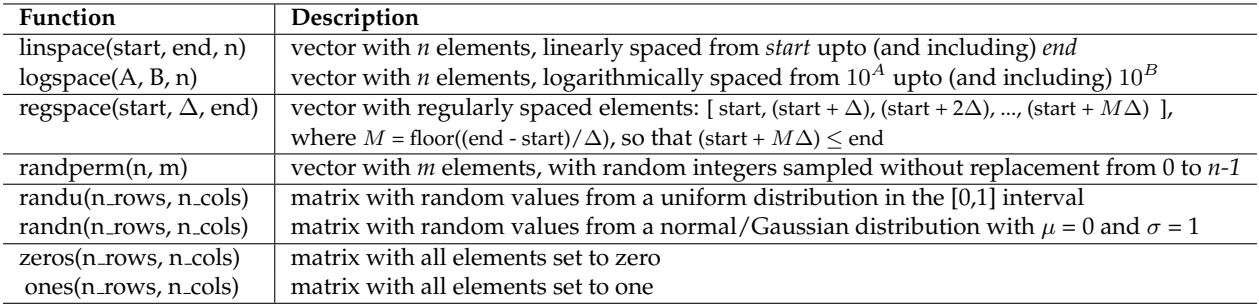

<span id="page-3-0"></span>**Table 5:** Subset of general functions of matrices, showing their main form. For functions with the *dim* argument, *dim = 0* indicates *traverse across rows* (ie. operate on all elements in a column), while *dim = 1* indicates *traverse across columns* (ie. operate on all elements in a row); by default *dim = 0*.

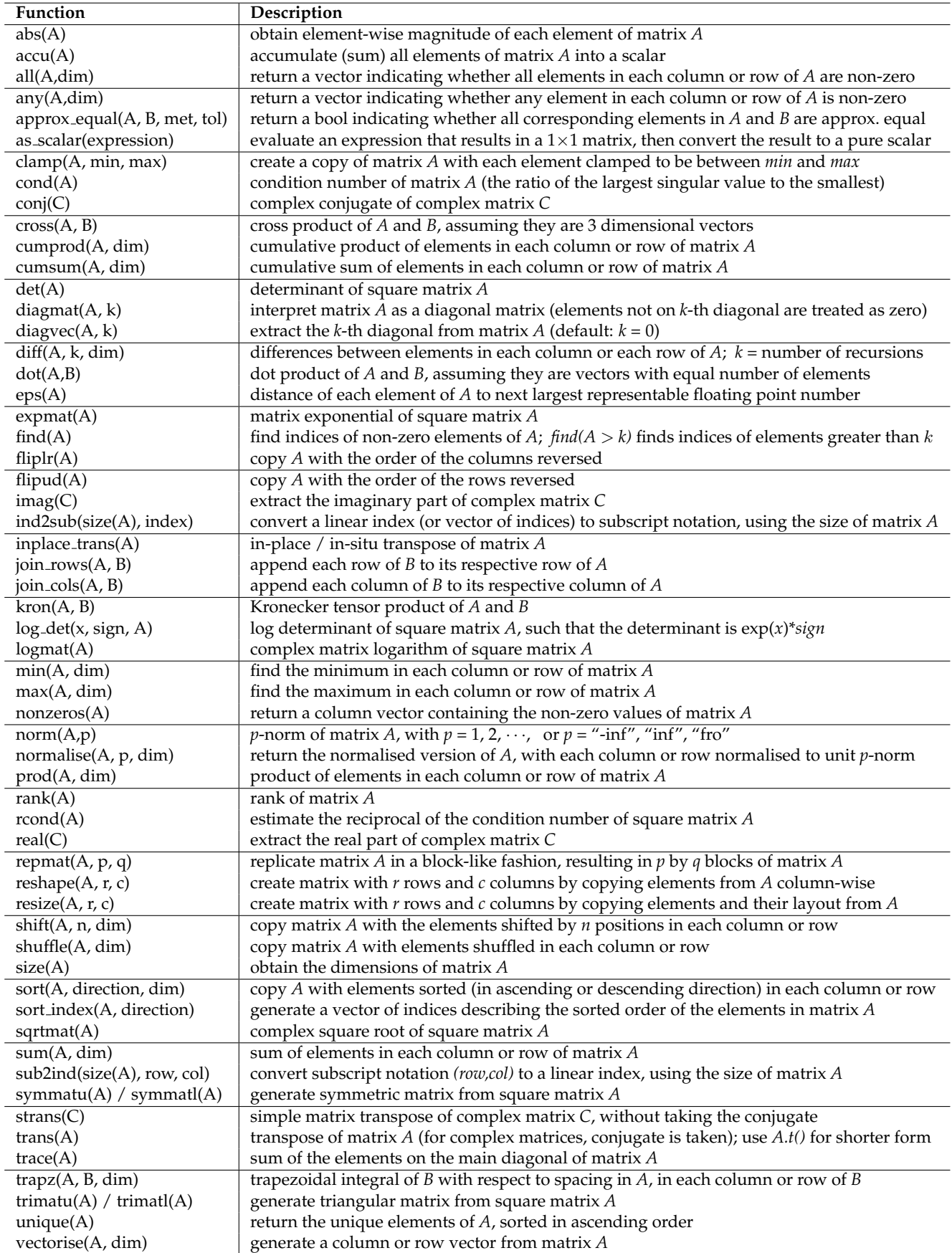

<span id="page-4-1"></span>**Table 6:** Element-wise functions: matrix *B* is produced by applying a function to each element of matrix *A*.

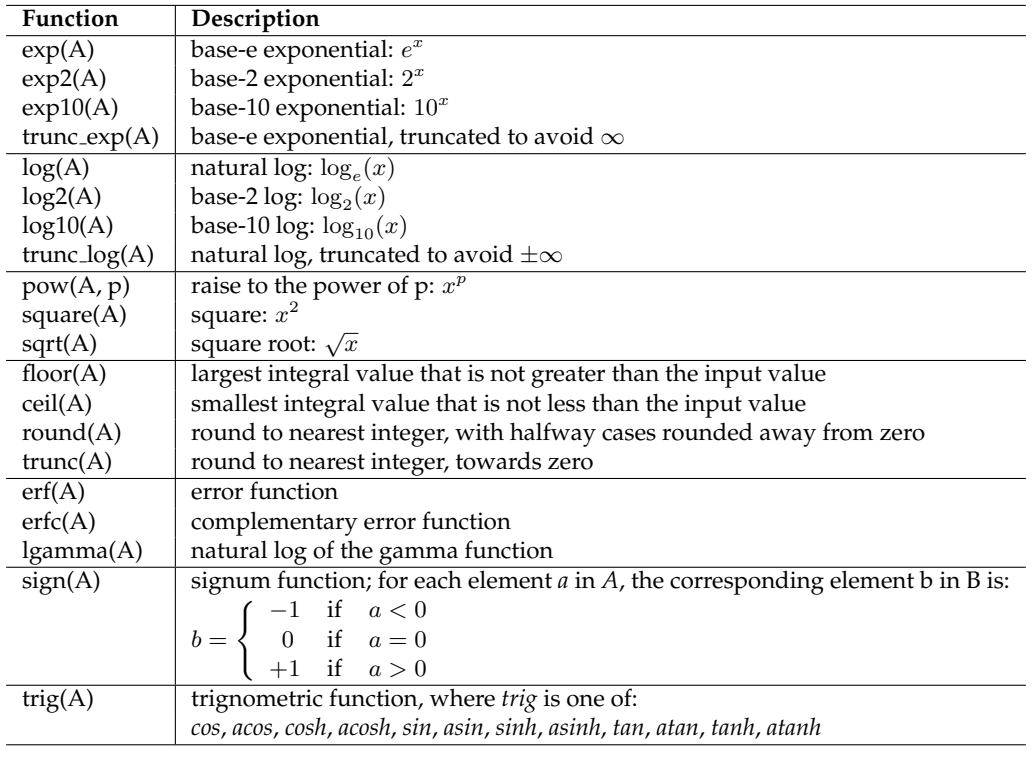

<span id="page-4-2"></span>**Table 7:** Subset of functions for statistics, showing their main form. For functions with the *dim* argument, *dim = 0* indicates *traverse across rows* (ie. operate on all elements in a column), while *dim = 1* indicates *traverse across columns* (ie. operate on all elements in a row); by default *dim = 0*.

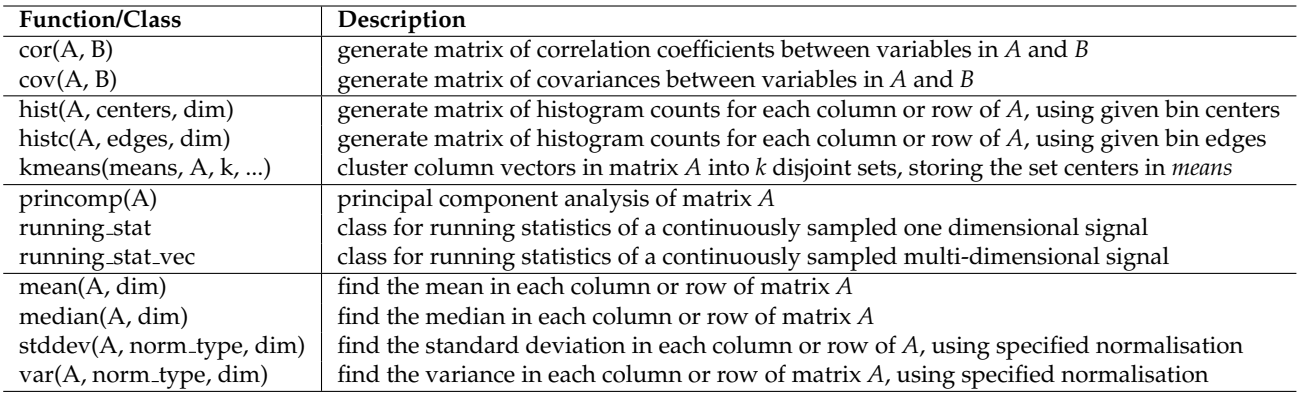

**Table 8:** Subset of functions for signal and image processing, showing their main form.

<span id="page-4-0"></span>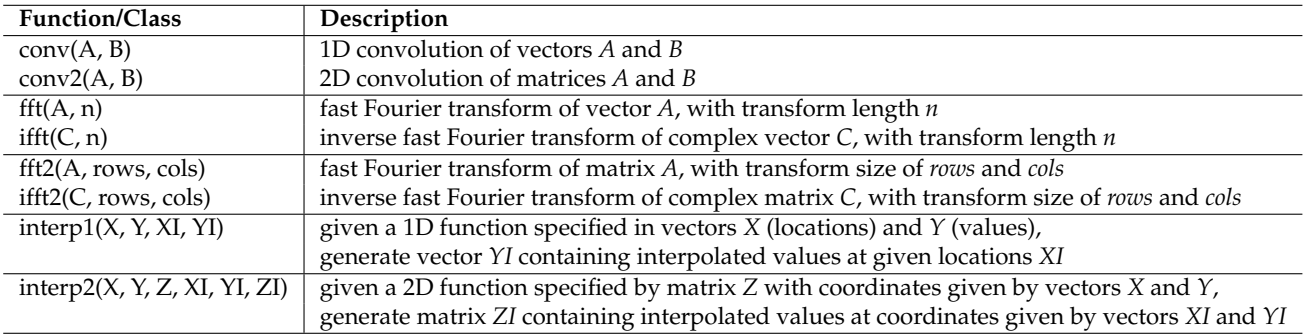

<span id="page-5-0"></span>**Table 9:** Examples of Matlab/Octave syntax and conceptually corresponding PyArmadillo syntax. Note that for submatrix access the exact conversion from Matlab/Octave to PyArmadillo syntax will require taking into account that indexing starts at 0.

| Matlab & Octave      | PyArmadillo                  | <b>Notes</b>                                                       |
|----------------------|------------------------------|--------------------------------------------------------------------|
| A(1, 1)              | A[0, 0]                      | indexing in PyArmadillo starts at 0, following Python convention   |
| A(k, k)              | $A[k-1, k-1]$                |                                                                    |
| size(A,1)            | A.n_rows                     | member variables are read only                                     |
| size(A,2)            | A.n <sub>-cols</sub>         |                                                                    |
| size(Q,3)            | Q.n_slices                   | Q is a cube (3D array)                                             |
| numel(A)             | A.n_elem                     | .n_elem indicates the total number of elements                     |
| A(:, k)              | A[:, k]                      | read/write access to a specific column                             |
| A(k, :)              | A[k, :]                      | read/write access to a specific row                                |
| A(:, p:q)            | A[:, p:q]                    | read/write access to a submatrix spanning the specified cols       |
| A(p:q,:)             | A[p:q,:]                     | read/write access to a submatrix spanning the specified rows       |
| A(p:q, r:s)          | A[p:q, r:s]                  |                                                                    |
| Q(p:q, r: s, t: u)   | Q[p:q, r:s, t:u]             | Q is a cube (3D array)                                             |
| Q(:, :, k)           | Q[:, :, k]                   | access one slice                                                   |
| $Q(:, :, k)$         | Q[single_slice, k]           | access one slice, with the slice provided as a matrix              |
| A'                   | $A.t()$ or trans $(A)$       | transpose (for complex matrices the conjugate is taken)            |
| A.'                  | $A.st()$ or strans $(A)$     | simple transpose (for complex matrices the conjugate is not taken) |
| $A = zeros(size(A))$ | A.zeros()                    | set all elements to zero                                           |
| $A = ones(size(A))$  | A.ones()                     | set all elements to one                                            |
| $A = zeros(k)$       | $A = zeros(k, k)$            | create a matrix with elements set to zero                          |
| $A = ones(k)$        | $A = ones(k, k)$             | create a matrix with elements set to one                           |
| $C = complex(A,B)$   | $C = cx$ -mat $(A,B)$        | construct a complex matrix from two real matrices                  |
| $A * B$              | $A * B$                      | * indicates matrix multiplication                                  |
| $A * B$              | $A \otimes B$                | @ indicates element-wise multiplication                            |
| A / B                | A/B                          | / indicates element-wise division                                  |
| $A \setminus B$      | solve(A,B)                   | solve a system of linear equations                                 |
| $A = A + 1$          | $A += 1$                     |                                                                    |
| $A = A - 1$          | $A - 1$                      |                                                                    |
| $A = [1 \ 2;$        | $A = [1, 2],$                |                                                                    |
| $3 \t4;$             | $3, 4$ ]                     |                                                                    |
| $X = [A \ B]$        | $X = \text{join\_rows}(A,B)$ |                                                                    |
| $X = [A; B]$         | $X = join_cols(A,B)$         |                                                                    |
| $\overline{A}$       | A.print("A:")                | print the entire contents of A                                     |
| save-ascii 'A.txt' A | A.save("A.txt", raw_ascii)   | Matlab/Octave matrices saved as ascii text are readable            |
| load -ascii 'A.txt'  | A.load("A.txt", raw_ascii)   | by PyArmadillo (and vice-versa)                                    |
| $A = rand(2,3)$      | $A = randu(2,3)$             | randu generates uniformly distributed random numbers               |
| $B = randn(4,5)$     | $B = randn(4,5)$             |                                                                    |

## **Acknowledgements**

We would like to thank our colleagues at Data61/CSIRO (Andrew Bolt, Dan Pagendam, Piotr Szul) for providing feedback and initial testing.

## **References**

- <span id="page-6-9"></span>[1] D. Abrahams and R. W. Grosse-Kunstleve. Building hybrid systems with Boost.Python. *C/C++ Users Journal*, 21(7), 2003.
- <span id="page-6-1"></span>[2] E. Anderson, Z. Bai, C. Bischof, S. Blackford, J. Demmel, J. Dongarra, J. Du Croz, A. Greenbaum, S. Hammarling, A. McKenney, and D. Sorensen. *LAPACK Users' Guide*. SIAM, 1999.
- <span id="page-6-11"></span>[3] Apache Software Foundation. Apache license 2.0, 2004. [http://www.apache.org/licenses/LICENSE-2.0.](http://www.apache.org/licenses/LICENSE-2.0)
- <span id="page-6-10"></span>[4] D. Eddelbuettel and C. Sanderson. RcppArmadillo: Accelerating R with high-performance C++ linear algebra. *Computational Statistics & Data Analysis*, 71:1054–1063, 2014.
- <span id="page-6-4"></span>[5] C. R. Harris, K. J. Millman, S. J. van der Walt, R. Gommers, P. Virtanen, D. Cournapeau, E. Wieser, et al. Array programming with NumPy. *Nature*, 585:357–362, 2020.
- <span id="page-6-2"></span>[6] Intel. Math Kernel Library (MKL), 2016. [http://software.intel.com/en-us/intel-mkl/.](http://software.intel.com/en-us/intel-mkl/)
- <span id="page-6-8"></span>[7] W. Jakob, J. Rhinelander, and D. Moldovan. pybind11 – seamless operability between C++11 and Python, 2017. [https://github.com/pybind/pybind11.](https://github.com/pybind/pybind11)
- <span id="page-6-0"></span>[8] S. Linge and H. P. Langtangen. *Programming for Computations - MATLAB/Octave*. Springer, 2016.
- <span id="page-6-6"></span>[9] C. Sanderson and R. Curtin. Armadillo: a template-based C++ library for linear algebra. *Journal of Open Source Software*, 1:26, 2016.
- <span id="page-6-7"></span>[10] C. Sanderson and R. Curtin. A user-friendly hybrid sparse matrix class in C++. In *Lecture Notes in Computer Science (LNCS),* Vol. 10931, pages 422–430, 2018.
- <span id="page-6-5"></span>[11] P. Virtanen, R. Gommers, T. E. Oliphant, M. Haberland, T. Reddy, D. Cournapeau, E. Burovski, et al. SciPy 1.0: fundamental algorithms for scientific computing in Python. *Nature Methods*, 17:261–272, 2020.
- <span id="page-6-3"></span>[12] Z. Xianyi, W. Qian, and W. Saar. OpenBLAS: An optimized BLAS library, 2016. [http://www.openblas.net/.](http://www.openblas.net/)